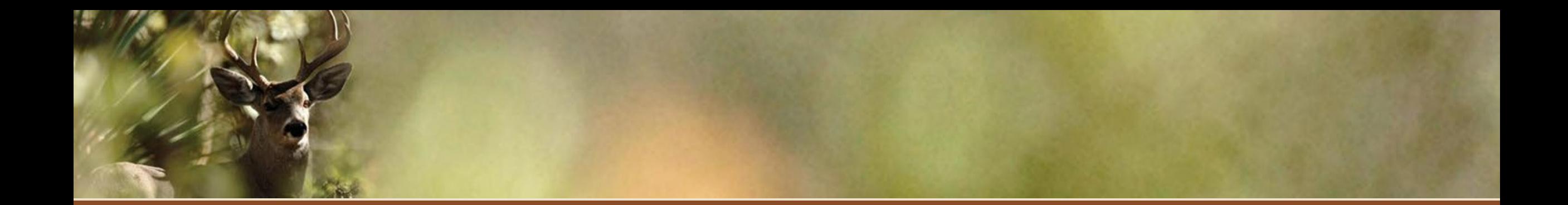

# Intro to On X for Quailers

Brit Oleson Wildlife Manager III, 35A/B Arizona Game and Fish Department

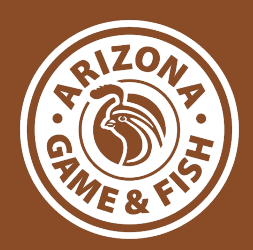

### What's OnX?

❏ GPS and GIS tool ❏ Basic navigation ❏ Data layers ❏ Measurement tools ❏ Waypoint and tracking tools ❏ Weather information

❏ Mobile application, website, and SD card options

- ❏ Online and offline functionality
- ❏ Sharing features

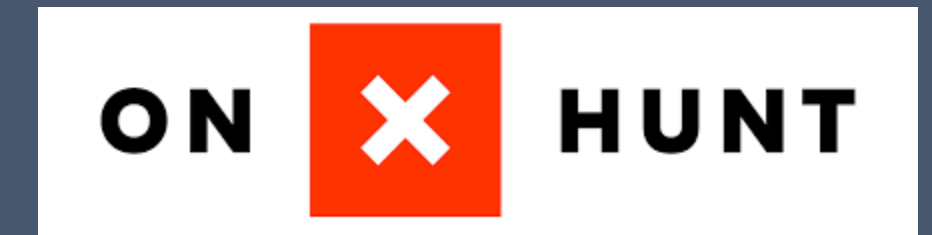

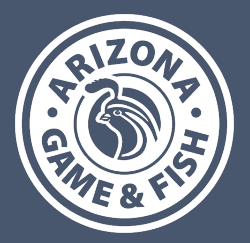

# Basic Mapping

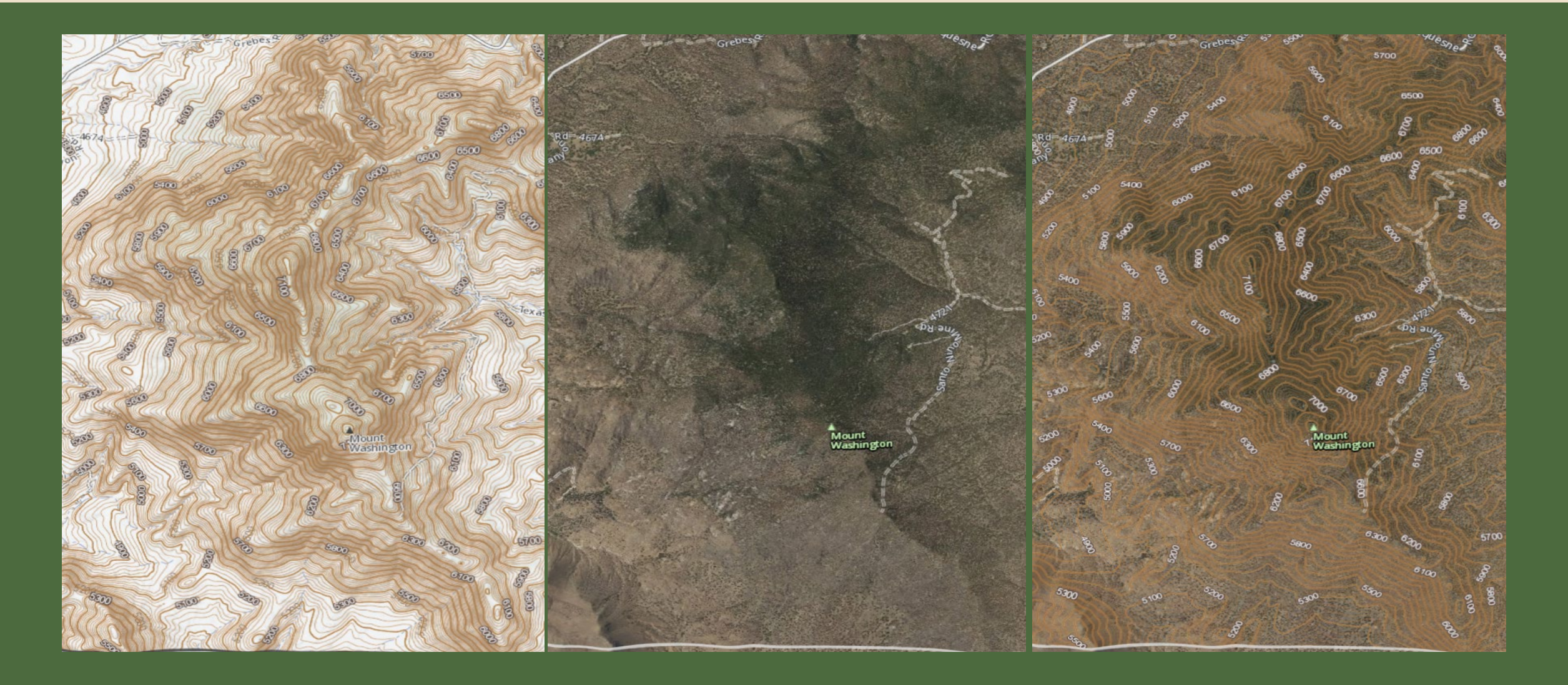

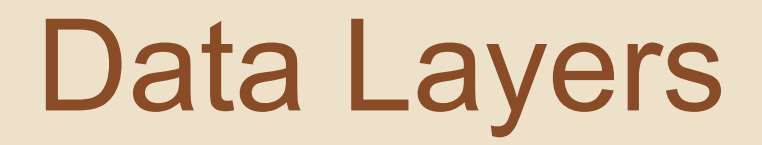

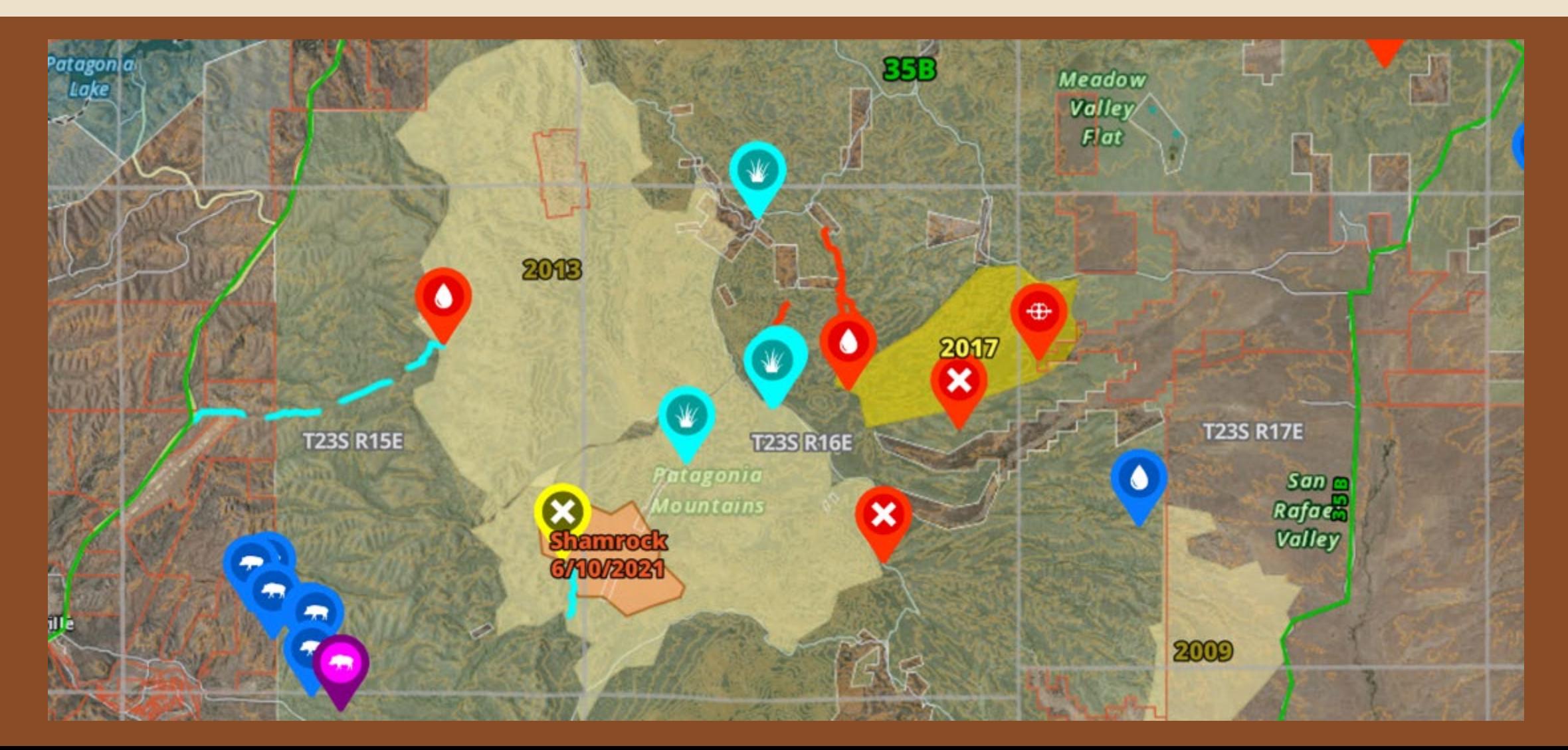

### Waypoints, Buffers, Lines, Tracks

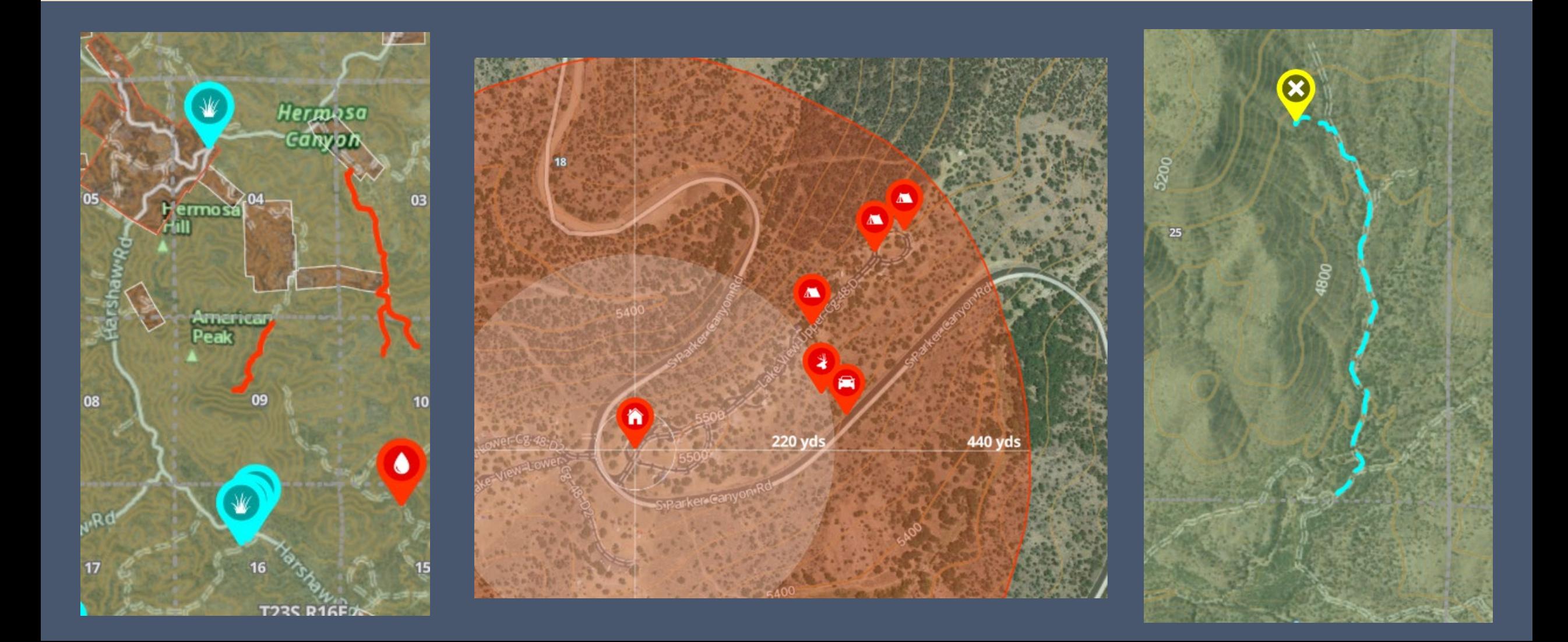

### Folders, Downloads, Syncing

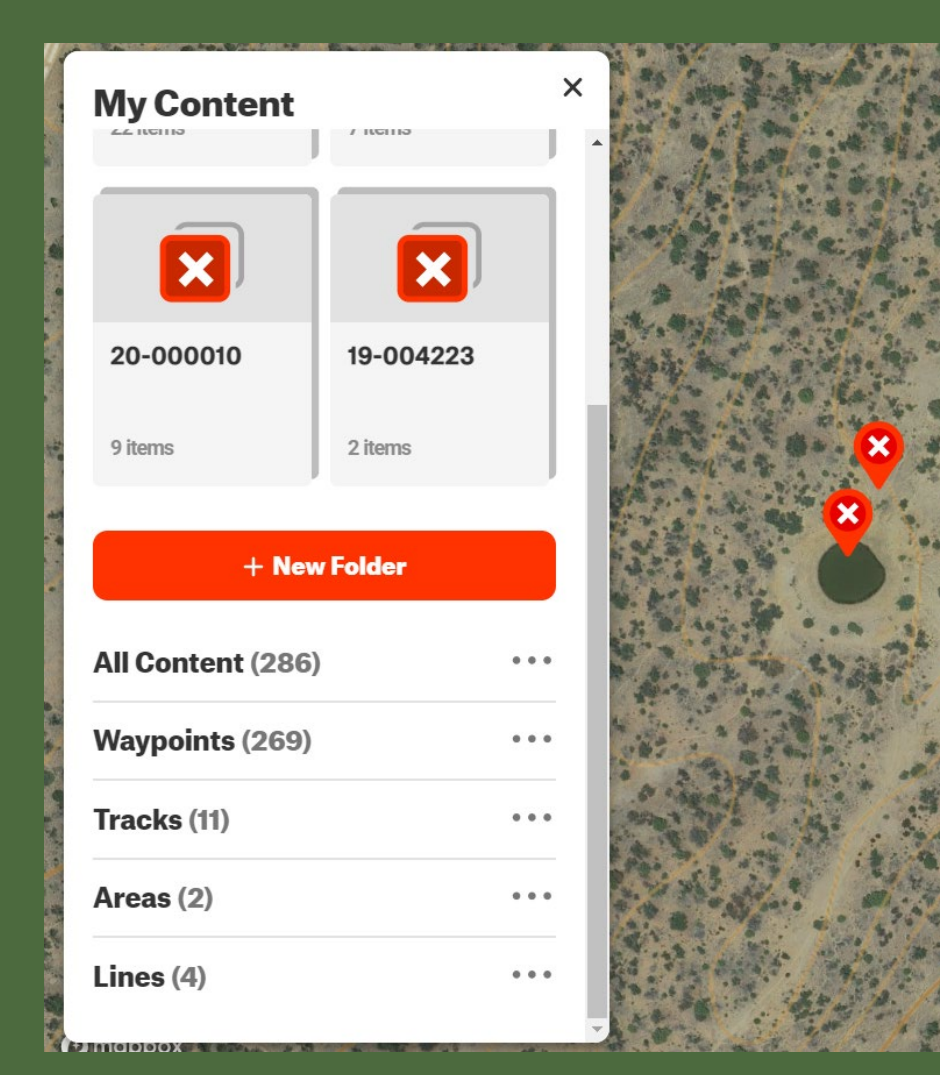

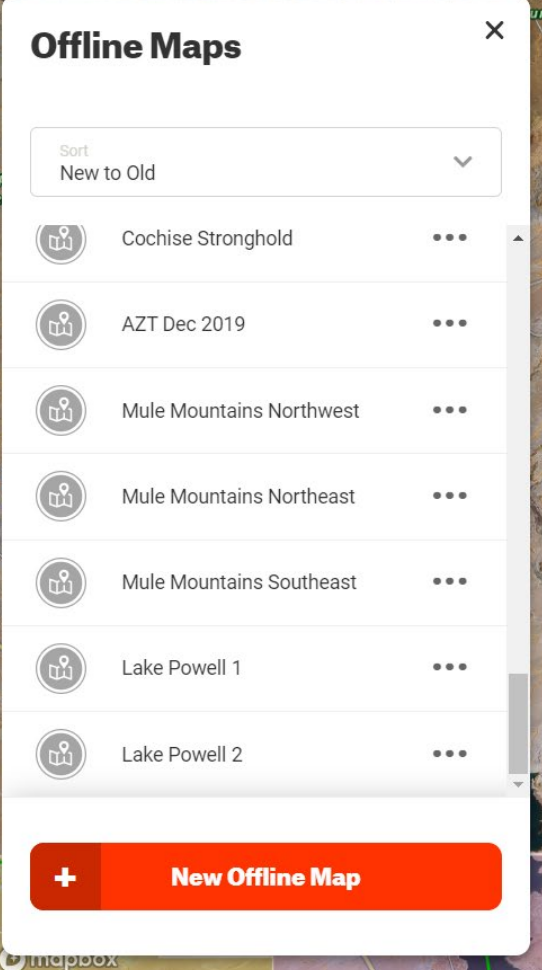

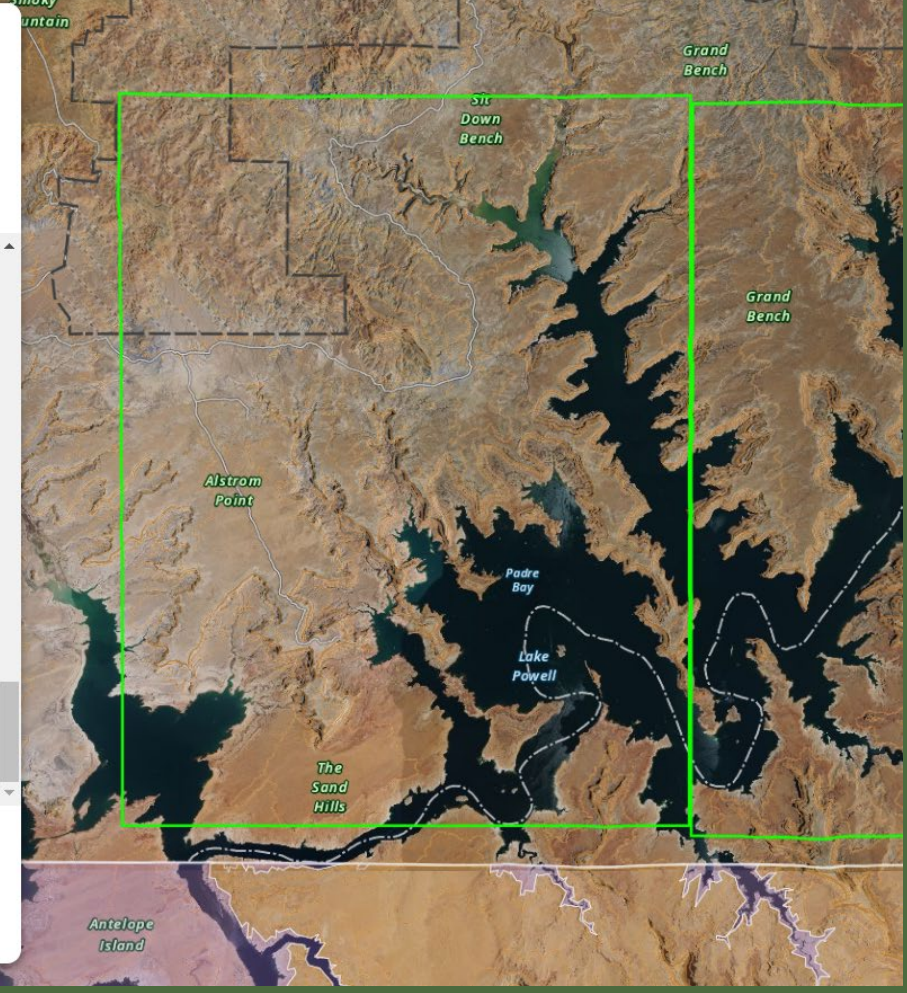

### Measure, Navigate, Share

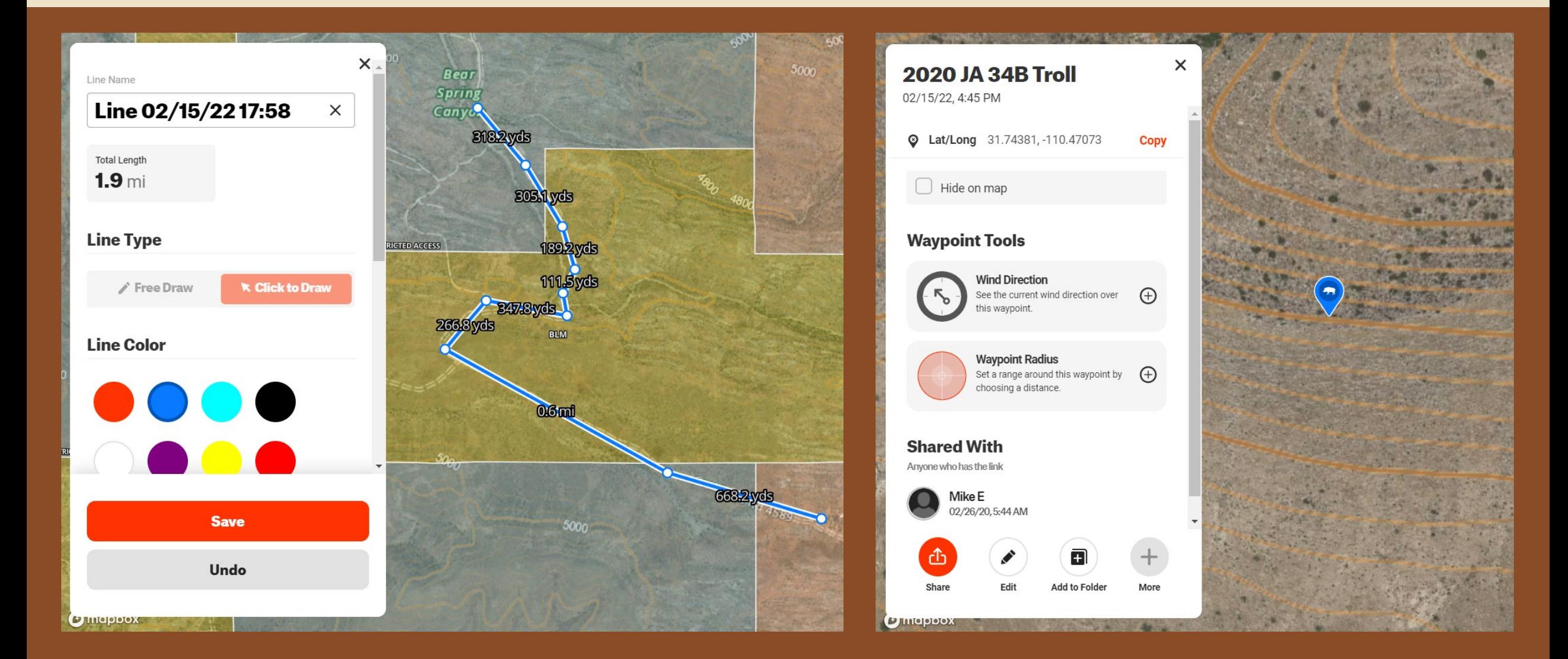

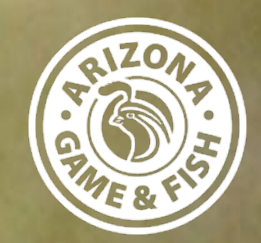

## Let's try it out!

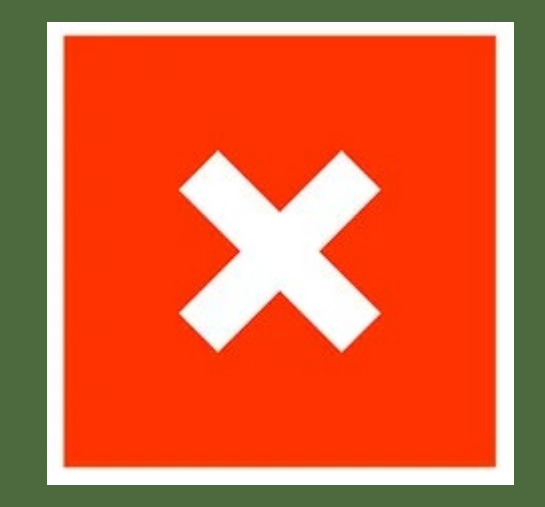